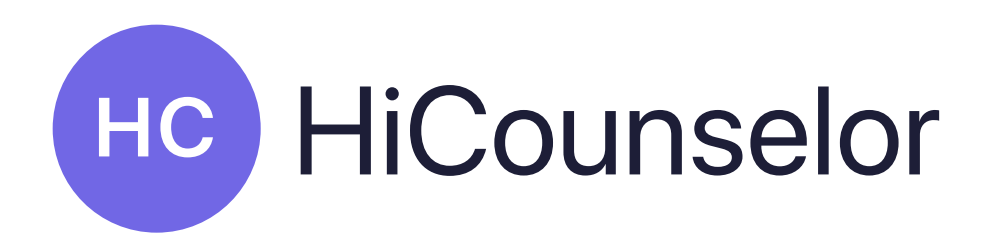

## Add to LinkedIn as a Certification

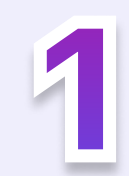

## 1 Select 'Add licenses

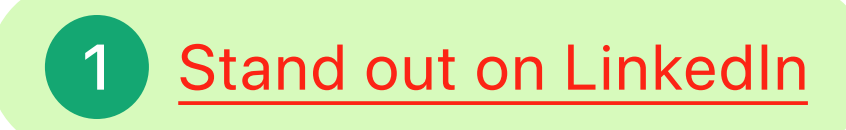

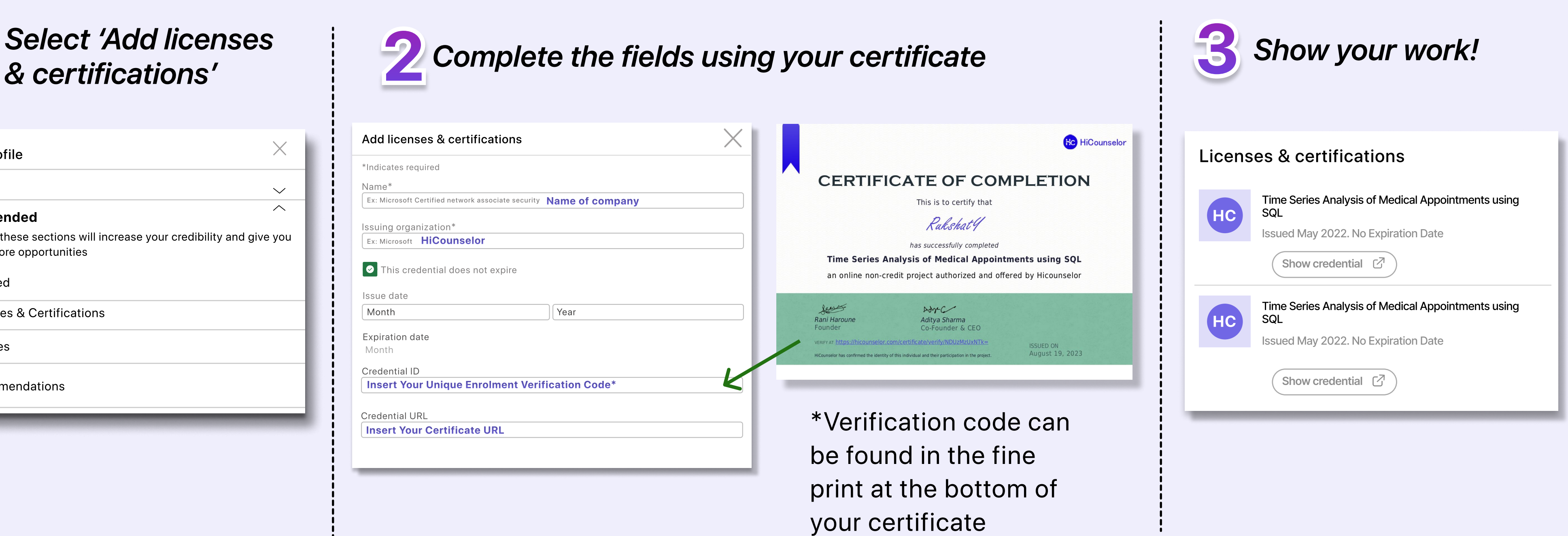

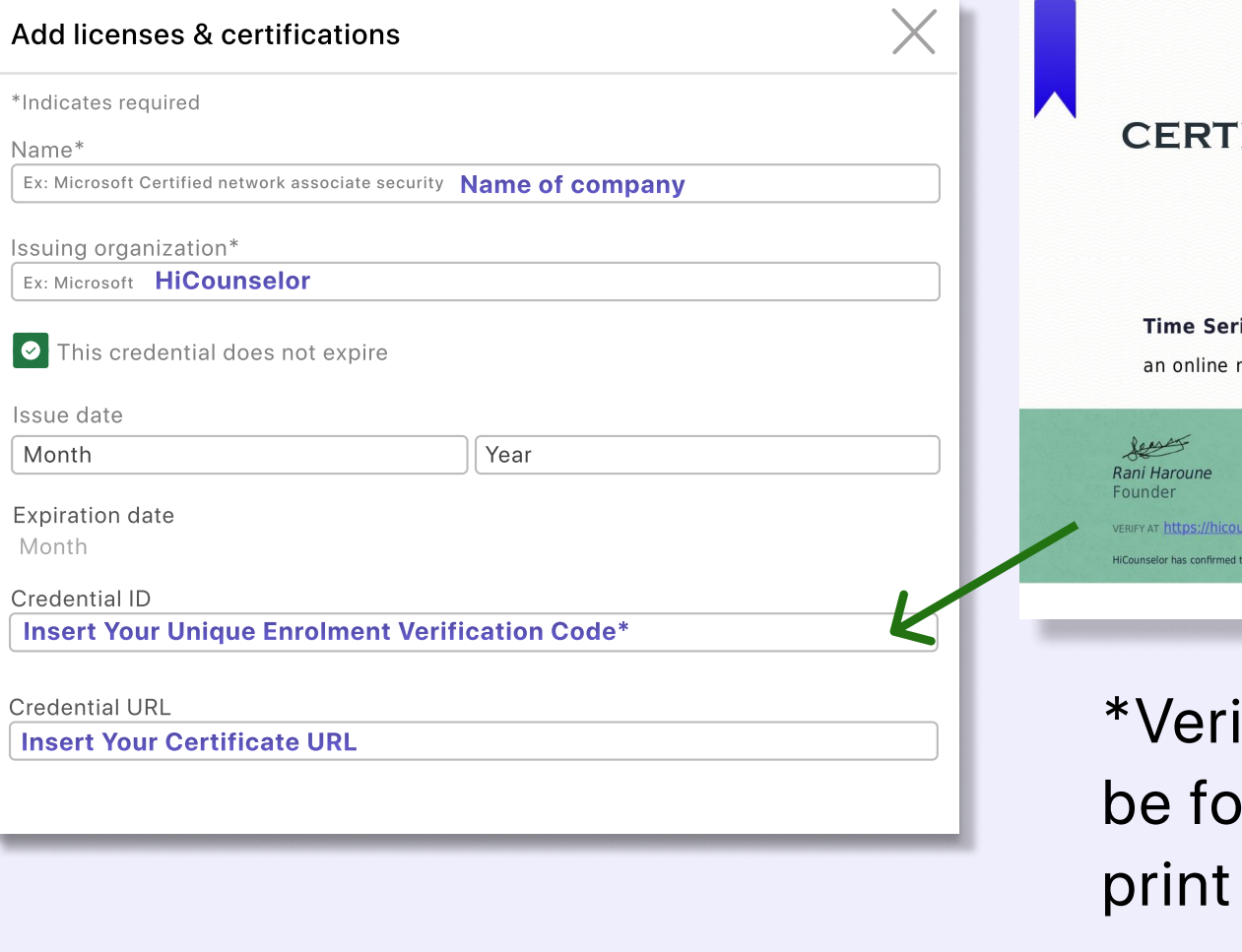

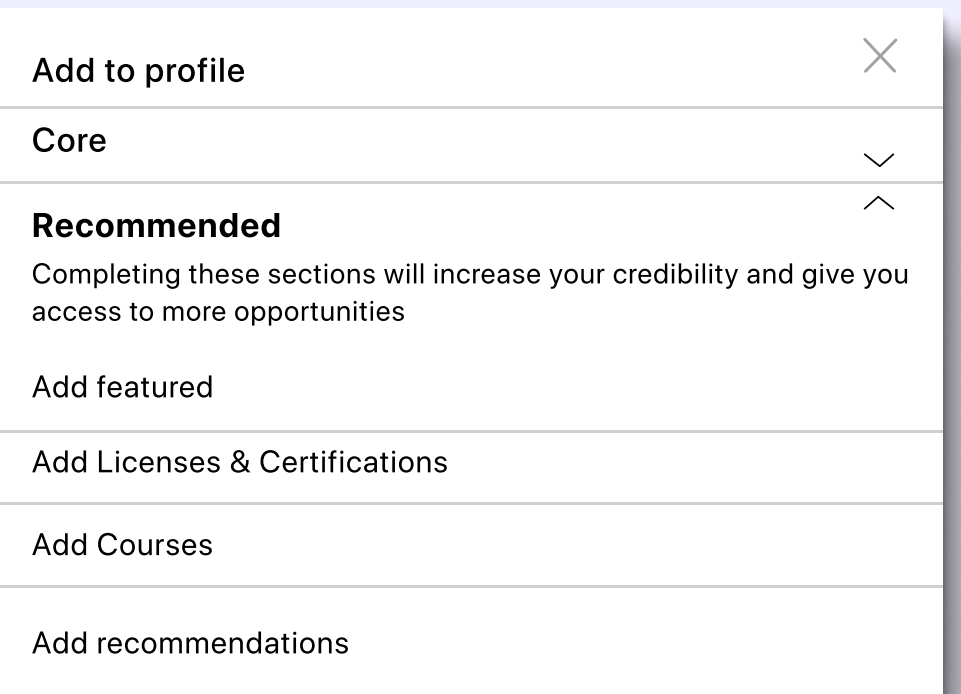